**Управление образования администрации Лукояновского муниципального районаНижегородскойобласти Муниципальное бюджетное общеобразовательное учреждение Разинская средняя школа Центр образования цифрового и гуманитарного профилей «Точка роста»**

**Принята на педагогическом совете от «\_\_\_»\_\_\_\_\_\_\_\_20\_\_\_г.**

**Протокол№\_\_**

**Утверждена**

**Приказ № \_\_\_**

**от «\_\_\_\_»** \_\_\_\_\_\_\_\_\_\_\_20\_\_г.

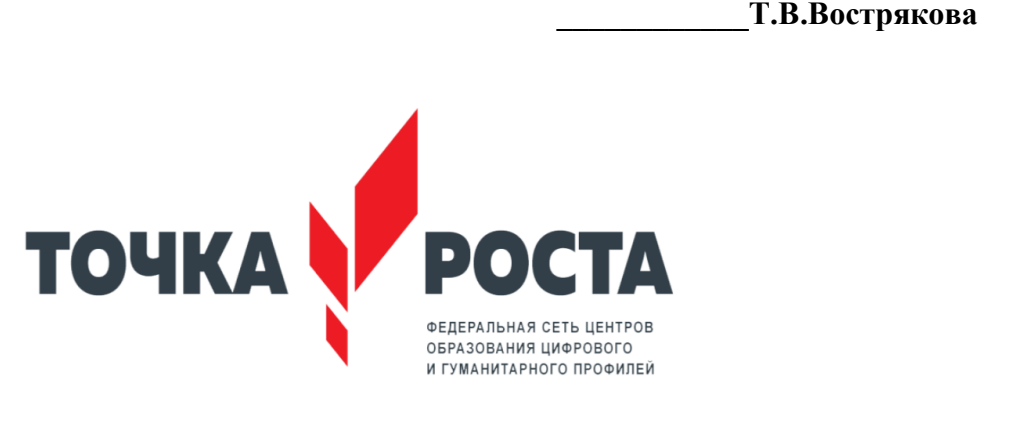

# **ДОПОЛНИТЕЛЬНАЯ ОБЩЕОБРАЗОВАТЕЛЬНАЯ ПРОГРАММА**

### **«Виртуальная и дополненная реальность»**

*Направление*: техническое *Уровень программы: базовый Возраст учащихся*: 14 - 17 лет  *Срок реализации*: 2 года (68 часов)

> **Составитель: Ермолаева Анна Викторовна педагог дополнительного образования**

**р.п. им. Степана Разина – 2023 г.**

#### **Пояснительная записка**

Стремительное развитие интерактивных мультимедийных технологий требует появления новых интерфейсов взаимодействия. Данные интерфейсы не используют привычные графические меню, формы или панели инструментов, они опираются на методы взаимодействия, присущие сугубо человеку, т.е. вместо традиционных средств управления используются обучающие примеры, жесты, человеческая речь.

Сегодня одним из самых перспективных направлений в сфере IT-разработок является виртуальная и дополненная реальность. Данные технологии представляют собой новый способ получения информации.

Очень важную роль дополненная и виртуальная реальность играет в области

образования. С помощью данных технологий стало возможным изготавливать абсолютно новые учебные, интерактивные пособия, виртуальные стенды. При помощи этих технологий возможно визуализировать любое понятие, а также просмотреть и исследовать его. Данные технологии поднимают образование на совершенно новый качественный уровень. В проектировании дополненная реальность позволяет увидеть дом на пустыре, а также обустроить его.

Дополненная и виртуальная реальность перевернет восприятие окружающего мира, сделает его наиболее интерактивным, придаст некоторое ощущение игры. Если на данный момент для придания ощущения виртуальности окружающему миру нам необходимо надевать очки, то возможно в будущем микросхемы будут так малы, что они будут встраиваться прямо в сетчатку человеческого глаза.

Использование VR и AR технологий во внеурочной деятельности повышает мотивацию учащихся к обучению, задействуя знания практически из всех учебных дисциплин. При этом межпредметные занятия опираются на естественный интерес ребенка к разработке и конструированию различных механизмов. И это имеет огромное психологическое значение в нашем мире, где порой увлеченность учащихся «виртуальными» мирами носит явно чрезмерный характер. Широкие возможности предоставляются для осуществления проектной деятельности и работы в команде, развития самостоятельного технического творчества.

Программа составлена на основе следующих нормативных документов:

• Федеральный закон Российской Федерации от 29 декабря 2012 г. N 273-ФЗ "Об образовании в РоссийскойФедерации».

 Федеральный компонент государственного стандарта общего образования,утвержденный приказом Министерства образования Российской Федерации от 05.03.2004 № 1089 «Об утверждении федерального компонента государственных образовательных стандартов начального общего, основного общего, среднего (полного) общегообразования».

• Письмо Минобрнауки России от 11.12.2006 г. № 06-1844 «О примерных требованиях к программам дополнительного образованиядетей».

Синергия методов и технологий даст обучающемуся уникальные метапредметные компетенции, которые будут полезны в сфере проектирования, моделирования объектов и процессов, разработки приложений и др.

**Цель:** формирование уникальных Hard- и Soft-компетенций по работе с VR/ARтехнологиями через использование кейс-технологий.

**Задачи:** 

- сформировать представление о виртуальной, дополненной и смешанной реальности, базовых понятиях, актуальности и перспективах данных технологий;

- сформировать представления о разнообразии, конструктивных особенностях и принципах работы VR/AR-устройств,

- сформировать умение работать с профильным программным обеспечением (инструментарием дополненной реальности, графическими 3D-редакторами)

- сформировать навыки программирования;

- развивать логическое мышление и пространственно воображение;

развивать умения генерировать идеи по применению технологий виртуальной/дополненной реальности в решении конкретных задач;

- развивать коммуникативные компетенции: навыков сотрудничества в коллективе, малой группе (в паре), участия в беседе, обсуждении;

- формировать и развивать информационные компетенции: навыков работы с различными источниками информации, умения самостоятельно искать, извлекать и отбирать необходимую для решения учебных задач информацию.

Преподавание курса предполагает использование компьютеров и специальных устройств, таких как смартфон, VR шлем и видеокамера.

Прогнозируемый результат.

По окончанию курса обучения уобучающиеся должны

*ЗНАТЬ*:

- особенности технологий виртуальной и дополненной реальности;
- принципы работы приложений с виртуальной и дополненной реальностью;
- основы проектнойдеятельности с использованием VR и AR технологий;
- порядок создания проекта по выбранной теме.

*УМЕТЬ*:

- проводить подготовку работы VR очков;
- создаватьмаркердлясмартфонов;
- корректироватьмаркерпринеобходимости;
- прогнозироватьрезультатыработы.

# **Формы и методы работы с обучающимися**

В рамках курса предусматриваются следующие методы организации учебнопознавательной деятельности, позволяющие повысить эффективность обучения:

 объяснительно - иллюстративный (беседа, объяснение, инструктаж, демонстрация, работа с пошаговыми технологическими карточками и др.);

- метод проблемного изложения;
- эвристический (метод творческого моделирования деятельности);
- методпроектов.

Срок реализации программы 2 год. Всего 68 часа.

Периодичность проведения занятий - один раз в неделю по 40 минут.

Программа разработана для учащихся 14-17 лет, проявляющих интерес к деятельности VR/AR направлению.

Формы работы **-** групповая, по подгруппам, в парах, индивидуальная.

При организации обучения используется дифференцированный, индивидуальный подход.

На занятиях используются следующие педагогические технологии:кейстехнология, здоровьесберегающая, информационно-коммуникационные технологии, игровая, проектная.

#### **Содержание программы**

В рамках курса обучающиеся исследуют существующие модели устройств виртуальной реальности, выявляют ключевые параметры, а затем выполняют проектную задачу — конструируют собственное VR-устройство.

Обучающиеся исследуют VR-контроллеры и обобщают возможные принципы управления системами виртуальной реальности. Сравнивают различные типы управления и делают выводы о том, что необходимо для «обмана» мозга и погружения в другой мир.

После формирования основных понятий виртуальной реальности, получения навыков работы с VR-оборудованием в первом разделе, обучающиеся переходят к рассмотрению понятий дополненной и смешанной реальности, разбирают их основные отличия от виртуальной. Создают собственное AR-приложение (augmentedreality дополненная реальность), отрабатывая навыки работы с необходимым в дальнейшем программным обеспечением, навыки дизайн-проектирования и дизайн-аналитики. Обучающиеся научатся работать с крупнейшими репозиториями бесплатных трёхмерных моделей, смогут минимально адаптировать модели, имеющиеся в свободном доступе.

# **Учебно-тематическое планирование**

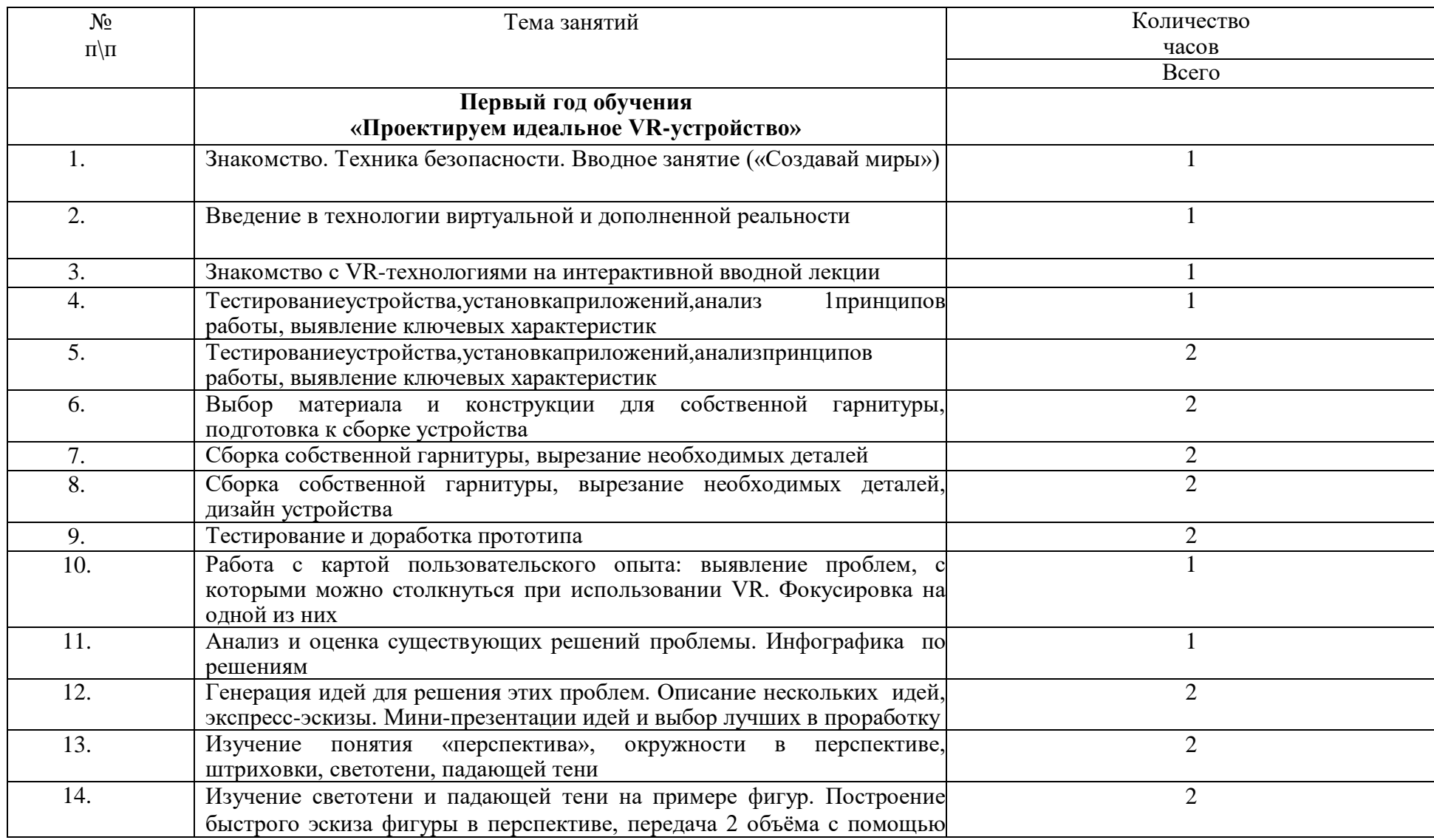

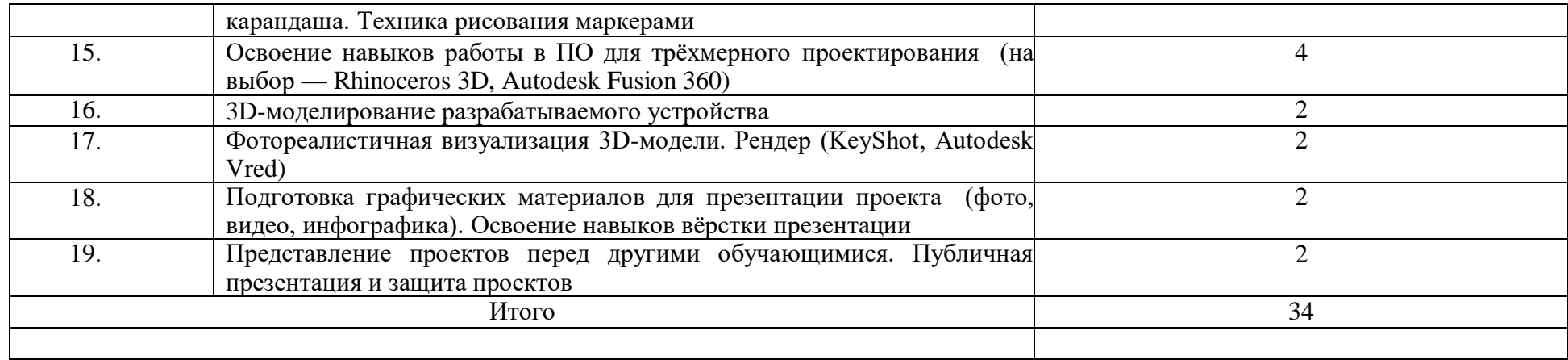

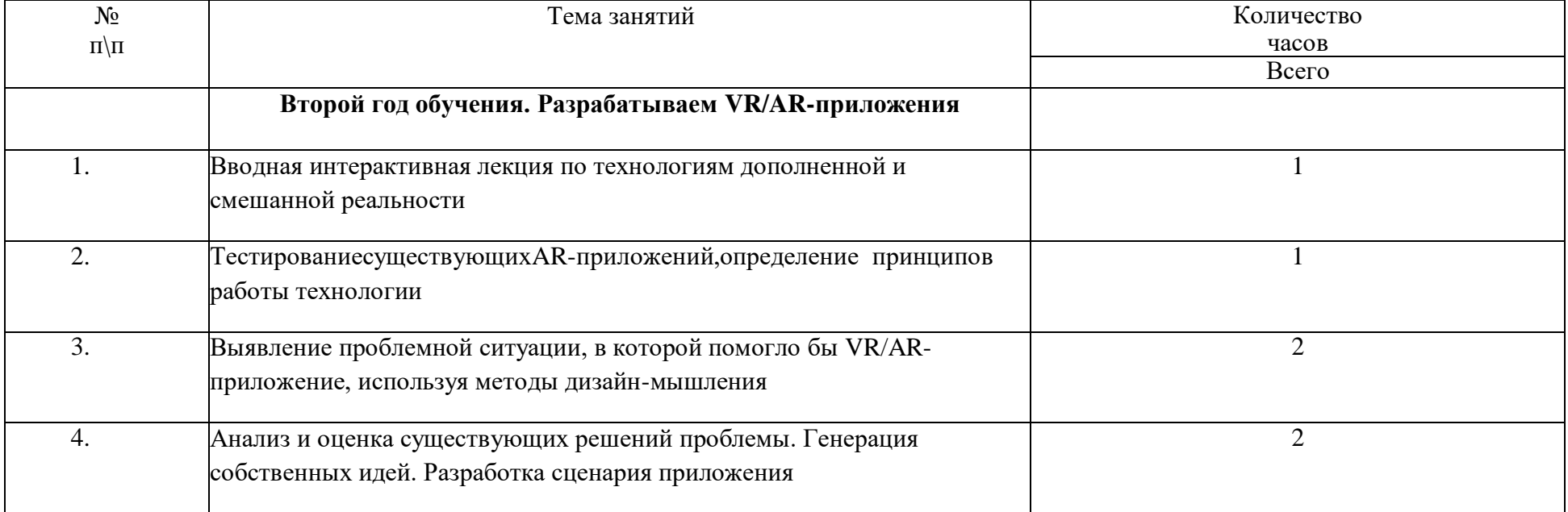

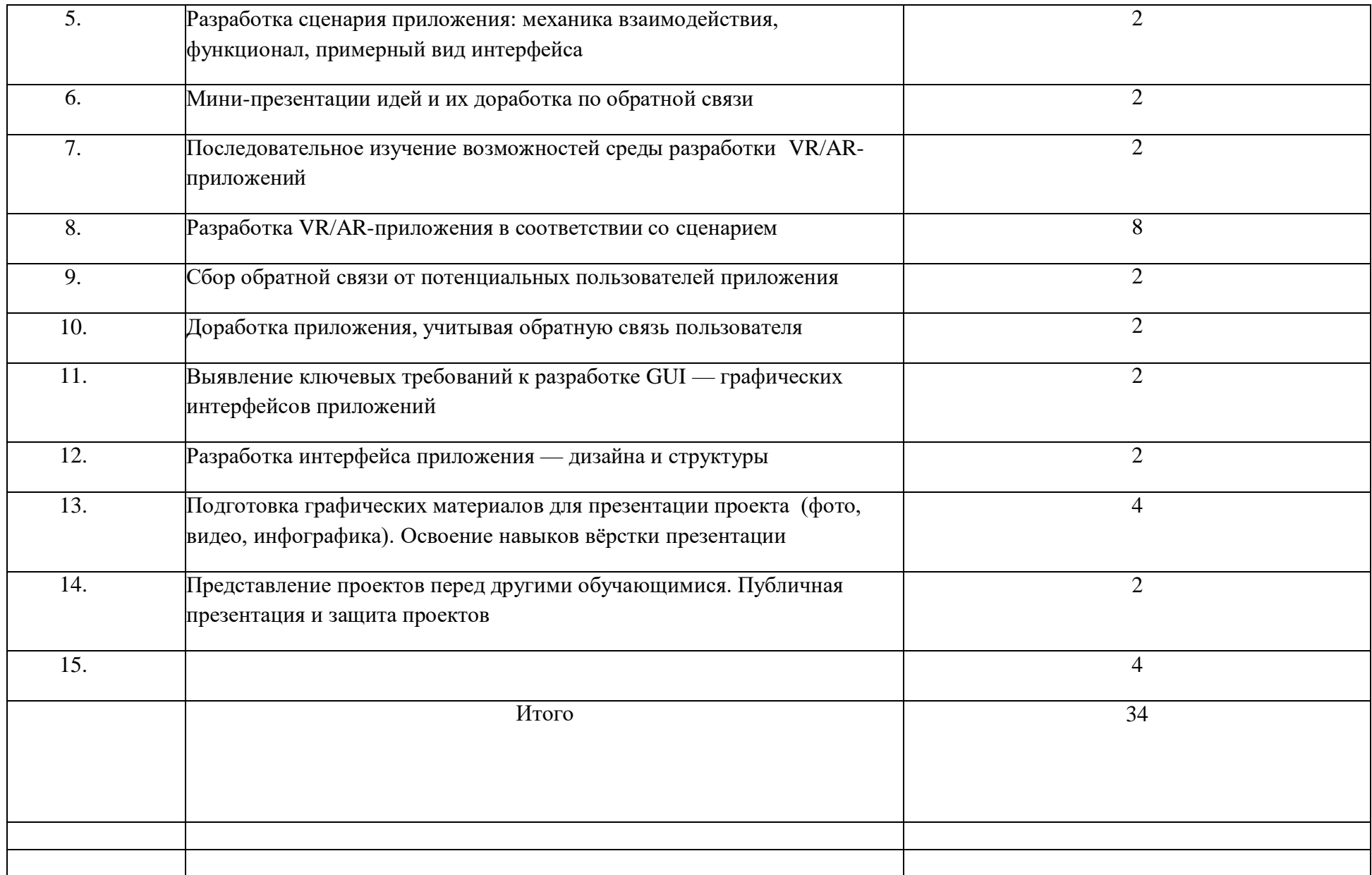

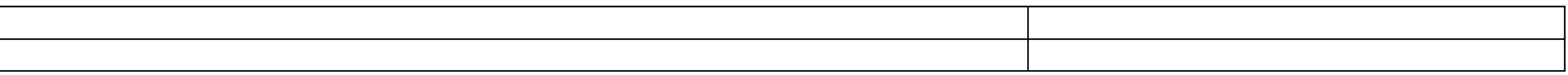

#### Планируемые результаты

В результате освоения программы обучающиеся должны:

Знать:

- ключевые особенности технологий виртуальной и дополненной реальности;

- принципы работы приложений с виртуальной и дополненной реальностью;

- перечень современных устройств, используемых для работы с технологиями, и их предназначение;

- основной функционал программ для трёхмерного моделирования;

- принципы и способы разработки приложений с виртуальной и дополненной реальностью;

- основной функционал программных сред для разработки приложений с виртуальной и лополненной реальностью:

- особенности разработки графических интерфейсов.

Уметь:

- настраивать и запускать шлем виртуальной реальности;

- устанавливать и тестировать приложения виртуальной реальности;

- самостоятельно собирать очки виртуальной реальности;

- формулировать задачу на проектирование исходя из выявленной проблемы;

- уметь пользоваться различными методами генерации идей;

выполнять примитивные операции в программах для трёхмерного моделирования;

- выполнять примитивные операции в программных средах для разработки приложений с виртуальной и дополненной реальностью;

- компилировать приложение для мобильных устройств или персональных компьютеров и размещать его для скачивания пользователями;

- разрабатывать графический интерфейс (UX/UI);

- разрабатывать все необходимые графические и видеоматериалы для презентации проекта;

- представлять свой проект.

 $B$ ладеть:

- основной терминологией в области технологий виртуальной и дополненной реальности;

- базовыми навыками трёхмерного моделирования;

- базовыми навыками разработки приложений с виртуальной и дополненной реальностью;

- знаниями по принципам работы и особенностям устройств виртуальной и дополненной реальности.

## Список литературы

 $1<sup>1</sup>$ Методические рекомендации Digital-школа: использование технологии виртуальной реальности в проектировании цифровой образовательной среды / Ю. А. Куликов; Министерство общего и профессионального образования Свердловской области, Государственное автономное образовательное учреждение дополнительного профессионального образования Свердловской области «Институт развития образования», Нижнетагильский филиал: НТФ ГАОУ ДПО СО «ИРО», 2019. – 53 с.

2. Цифровая школа: образовательный портал [Электронный ресурс]. Режим доступа: [http://digitalschool.su](http://digitalschool.su/) (дата обращения: 20.03.2019)

3. Симоненко Н. Как VR-приложения помогают детям учиться: статья [Электронный ресурс]. Режим доступа: <https://lifehacker.ru/vr-prilozheniya-i-obuchenie/> (дата обращения: 20.03.2019)

4. ChrisWoodford.Virtualreality. Что такое виртуальная реальность: свойства, классификация, оборудование: статья [Электронный ресурс]. Режим доступа: <https://tproger.ru/translations/vr-explained/> (дата обращения: 21.03.2019)

5. Flight Simulator X : in Oculus Rift - Virtual Reality:виртуальныйстимулятор[Электронныйресурс]. Режим доступа: [https://www.youtube.com/watch?time\\_continue=2&v=HVdeE3qQZlw](https://www.youtube.com/watch?time_continue=2&v=HVdeE3qQZlw) (дата обращения: 21.03.2019)

6. MichaelWiebrands. MolecularVisualisationTool: видеоматериал [Электронный ресурс]. Режим доступа: [https://www.youtube.com/watch?time\\_continue=171&v=Ihwcx0LhfyM](https://www.youtube.com/watch?time_continue=171&v=Ihwcx0LhfyM) (дата обращения: 22.03.2019)

7. How the da Vinci Surgical System Robot Works - Explanation & Demonstration - Christian Hospital: видеоматериал[Электронныйресурс] .Режимдоступа: [https://www.youtube.com/watch?time\\_continue=94&v=DLj4ImsVkDQ](https://www.youtube.com/watch?time_continue=94&v=DLj4ImsVkDQ) (датаобращения: 22.03.2019)

8. VR modeling for architects – ArchiSpace: видеоматериал[Электронныйресурс]. Режим доступа: [https://www.youtube.com/watch?time\\_continue=105&v=Jv6maQ\\_3p5k](https://www.youtube.com/watch?time_continue=105&v=Jv6maQ_3p5k) (дата обращения: 22.03.2019)

9. Судницкий В. Виртуальная реальность в образовании: статья [Электронный ресурс]. Режим доступа:<https://vrgeek.ru/obrazovanie-v-vr/> (дата обращения: 23.03.2019)

10. VR-приложения, которые помогут ребенку учиться: IT-школе СМАРТ[Электронный ресурс]. Режим доступа: <https://uaitsmart.com/vr-i-obrazovanie-detej> (дата обращения: 23.03.2019)

11. Google**Expeditions: приложение**[Электронный ресурс]. Режим доступа: <https://play.google.com/store/apps/details?id=com.google.vr.expeditions&hl=ru> (дата обращения: 23.03.2019)

12. Как проводить групповые видеотуры в приложении Google**Expeditions**: инструкция к приложению [Электронный ресурс]. Режим доступа: [https://support.google.com/edu/expeditions/answer/6335098?co=GENIE.Platform%3DAndroid](https://support.google.com/edu/expeditions/answer/6335098?co=GENIE.Platform%3DAndroid&hl=ru) [&hl=ru](https://support.google.com/edu/expeditions/answer/6335098?co=GENIE.Platform%3DAndroid&hl=ru) (дата обращения: 23.03.2019)

13. **MELChemistryVR:** приложение [Электронный ресурс]. Режим доступа: <https://play.google.com/store/apps/details?id=com.melscience.melchemistryvr> (дата обращения: 23.03.2019)

14. TiltBrush**:** приложение [Электронный ресурс]. Режим доступа: [https://www.tiltbrush.com](https://www.tiltbrush.com/) (дата обращения: 23.03.2019)

15. **InMind:** приложение[Электронный ресурс]. Режим доступа: [https://play.google.com/store/apps/details?id=com.nivalvr.inmind\(](https://play.google.com/store/apps/details?id=com.nivalvr.inmind)дата обращения: 23.03.2019)

16. **InCell:** приложение[Электронный ресурс]. Режим доступа:

[https://play.google.com/store/apps/details?id=com.nivalvr.incell\(](https://play.google.com/store/apps/details?id=com.nivalvr.incell)дата обращения: 23.03.2019)

17. **Apollo 11 VR:** приложение[Электронный ресурс]. Режим доступа: [https://play.google.com/store/apps/details?id=com.ThomasKole.Apollo15VR\(](https://play.google.com/store/apps/details?id=com.ThomasKole.Apollo15VR)дата обращения: 23.03.2019)

18. TitansofSpaceVR**:** приложение[Электронный ресурс]. Режим доступа: <https://play.google.com/store/apps/details?id=com.drashvr.titansofspacecb> (дата обращения: 23.03.2019)

19. Подробная инструкция на очки виртуальной реальности: видеоматериал [Электронный ресурс]. Режим доступа: [https://www.youtube.com/watch?time\\_continue=35&v=PeQJe3SWae4](https://www.youtube.com/watch?time_continue=35&v=PeQJe3SWae4) (дата обращения: 23.03.2019)

20. InsidetheArcticin 360º: видеоматериал [Электронный ресурс]. Режим доступа: <https://www.youtube.com/watch?v=MVbOg8YEe28>(дата обращения: 24.03.2019)

21. BeyondtheMap: видеоматериал [Электронный ресурс]. Режим доступа: [https://www.youtube.com/watch?time\\_continue=1&v=GsUa1i5QQ0g](https://www.youtube.com/watch?time_continue=1&v=GsUa1i5QQ0g) (дата обращения: 24.03.2019)

22. Путешествие на дно океана: видеоматериал [Электронный ресурс]. Режим доступа:<https://www.youtube.com/watch?v=CwZyx0dKOFc> (дата обращения: 24.03.2019)

23. Brachiosaurus / Giraffatitan – Back to Life in Virtual Reality: видеоматериал[Электронныйресурс]. Режим доступа: <https://artsandculture.google.com/asset/TgGLC0RKKK6l9Q> (дата обращения: 24.03.2019)

24. SeekingPluto'sFrigidHeart: видеоматериал [Электронный ресурс]. Режим доступа: [https://www.youtube.com/watch?v=jIxQXGTl\\_mo](https://www.youtube.com/watch?v=jIxQXGTl_mo) (дата обращения: 24.03.2019)

25. Gorillas in the Congo: A Jump VR Video: видеоматериал[Электронныйресурс]. Режим доступа: [https://www.youtube.com/watch?time\\_continue=2&v=LMomKIt1uWA](https://www.youtube.com/watch?time_continue=2&v=LMomKIt1uWA) (дата обращения: 24.03.2019)

26. GreatWhiteSharks 360 Video: видеоматериал [Электронный ресурс]. Режим доступа: [https://www.youtube.com/watch?time\\_continue=1&v=HNOT\\_feL27Y](https://www.youtube.com/watch?time_continue=1&v=HNOT_feL27Y) (дата обращения: 24.03.2019)

27. Государственный Эрмитаж, Часы "Павлин": видеоматериал [Электронный ресурс]. Режим доступа: [https://www.youtube.com/watch?time\\_continue=2&v=5bOkIdRkYug](https://www.youtube.com/watch?time_continue=2&v=5bOkIdRkYug) (дата обращения: 24.03.2019)

28. Конспект урока. Урок– путешествие по солнечной системе с применением приложения виртуальной реальности TitansofSpace**VR** (астрономия 6 класс) [Электронный ресурс]. Режим доступа: [http://uchitelya.com/georgrafiya/88413-urok-puteshestvie](http://uchitelya.com/georgrafiya/88413-urok-puteshestvie-solnechnaya-sistema-i-planety-solnechnoy-sistemy-6-klass.html)[solnechnaya-sistema-i-planety-solnechnoy-sistemy-6-klass.html\(](http://uchitelya.com/georgrafiya/88413-urok-puteshestvie-solnechnaya-sistema-i-planety-solnechnoy-sistemy-6-klass.html)дата обращения: 24.03.2019)

29. Конспект урока. Урок - путешествие по дыхательной системе с применением панорамных изображений приложения **GoogleExpeditions** (биология 8 класс) [Электронный ресурс]. Режимдоступа:

30. <https://открытыйурок.рф/статьи/591895/> (дата обращения: 24.03.2019)

31. Конспект урока. Урок - путешествие «Вулканы» с применением технологии видео 360 (география 6 класс) [Электронный ресурс]. Режимдоступа:

32. <https://multiurok.ru/files/otkrytyi-urok-po-ghieoghrafii-v-6-klassie-vulkany.html> (дата обращения: 24.03.2019)

33. Извержение вулкана: видеоматериал [Электронный ресурс]. Режим доступа:

[https://www.youtube.com/watch?time\\_continue=122&v=1rXyGAySHTA](https://www.youtube.com/watch?time_continue=122&v=1rXyGAySHTA) (дата обращения: 24.03.2019)

34. Вулкан Ключевская Сопка: видеоматериал [Электронный ресурс]. Режим доступа:<https://www.youtube.com/watch?v=dhOMtP72o2Y> (дата обращения: 24.03.2019)

35. Долина Гейзеров: видеоматериал[Электронный ресурс]. Режим доступа: [https://www.youtube.com/watch?v=QScwYvKEu\\_Y.](https://www.youtube.com/watch?v=QScwYvKEu_Y)(датаобращения: 24.03.2019)

36. Урок физики в радиотехническом колледже: видеоматериал [Электронный ресурс]. Режим доступа: [https://www.youtube.com/watch?v=tTRpTZ2NEdo\(](https://www.youtube.com/watch?v=tTRpTZ2NEdo)дата обращения: 24.03.2019)

37. Урок астрономии в 4 классе с использованием очков виртуальной реальности: видеоматериал [Электронный ресурс]. Режим доступа: [https://www.youtube.com/watch?v=kyUyfDfPHgk&t=69s\(](https://www.youtube.com/watch?v=kyUyfDfPHgk&t=69s)дата обращения: 24.03.2019)

38. IntroducingCoSpaces: видеоматериал [Электронный ресурс]. Режим доступа: <https://www.youtube.com/watch?v=ZU9ZfUNU0t0> (дата обращения: 24.03.2019)

39. Make VR and AR in the classroom: инструкция [Электронныйресурс]. Режим доступа: [https://cospaces.io/edu/CoSpacesEdu-Marketing-Brochure.pdf\(](https://cospaces.io/edu/CoSpacesEdu-Marketing-Brochure.pdf)дата обращения: 24.03.2019)

40. Галерея CoSpaces[Электронный ресурс]. Режим доступа: <https://edu.cospaces.io/Universe> (дата обращения: 25.03.2019)

41. CoSpaces Virtual Reality basics Tutorial: видеоматериал[Электронныйресурс]. Режим доступа: <https://www.youtube.com/watch?v=MVIcORMDkbo&t=214s> (дата обращения: 25.03.2019)

42. Getting Started with CoSpaces Edu: видеоматериал[Электронныйресурс]. Режим доступа: <https://www.youtube.com/watch?v=p3ClYgaH89k> (дата обращения: 25.03.2019)

43. Теста по теме «Признаки равенства треугольников» [Электронный ресурс]. Режим доступа: [https://testedu.ru/test/matematika/7-klass/priznaki-ravenstva-treugolnikov-](https://testedu.ru/test/matematika/7-klass/priznaki-ravenstva-treugolnikov-3.html)[3.html](https://testedu.ru/test/matematika/7-klass/priznaki-ravenstva-treugolnikov-3.html) (дата обращения: 25.03.2019)

44. Программа Unity [Электронный ресурс]. Режим доступа: [https://unity3d.com](https://unity3d.com/) (дата обращения: 25.03.2019)

45. CайтUnityStore[Электронный ресурс]. Режим доступа[:https://store.unity.com/ru](https://store.unity.com/ru) (дата обращения: 25.03.2019)

46. CardboardSDK для Unity: приложение [Электронный ресурс]: Режим доступа: [https://github.com/gsssrao/gdg-codelab-vr-](https://github.com/gsssrao/gdg-codelab-vr-ar/blob/master/CardboardSDKForUnity.unitypackage)

[ar/blob/master/CardboardSDKForUnity.unitypackage](https://github.com/gsssrao/gdg-codelab-vr-ar/blob/master/CardboardSDKForUnity.unitypackage) (дата обращения: 25.03.2019)

47. Настройка движения камеры виртуальной реальности: видеоматериал [Электронный ресурс]. Режим доступа: https://www.youtube.com/watch?time\_continue= $1&&&&&&&&\text{DGS}_c$  (дата обращения: 25.03.2019)

48. Создание игры лабиринт с виртуальной реальностью на Unity: видеоматериал [Электронный ресурс]. Режим доступа: [https://www.youtube.com/watch?time\\_continue=558&v=Iehd4\\_wZens](https://www.youtube.com/watch?time_continue=558&v=Iehd4_wZens) (дата обращения: 25.03.2019)

49. Настройка управляющего луча CardboardReticle: видеоматериал [Электронный ресурс]. Режим доступа: [https://www.youtube.com/watch?time\\_continue=1&v=1bGXS-PLC5c](https://www.youtube.com/watch?time_continue=1&v=1bGXS-PLC5c) (дата обращения:

25.03.2019)

50. **JavaDevelopmentKit (JDK): приложение** [Электронный ресурс]. Режим доступа: <https://www.oracle.com/technetwork/java/javase/downloads/index.html> (дата обращения: 25.03.2019)

51. AndroidSDK**: приложение** [Электронный ресурс]. Режим доступа: <https://developer.android.com/studio/index.html#downloads> (дата обращения: 25.03.2019)

52. Настройка AndroidSDK: инструкция [Электронный ресурс]. Режим доступа: <https://metanit.com/java/android/1.7.php> (дата обращения: 25.03.2019)

53. Ракова М. Проект «Видео 360» позволяет расширить форматы проведения уроков в школе: статья в газете «Большая Москва» [Электронный ресурс]. Режимдоступа: <https://school.moscow/news/183> (датаобращения: 25.03.2019)

54. [http://минобрнауки.рф/документы/543 -](http://минобрнауки.рф/%D0%B4%D0%BE%D0%BA%D1%83%D0%BC%D0%B5%D0%BD%D1%82%D1%8B/543) сайт Министерства образования и науки Российской Федерации/Федеральные государственные образовательные стандарты

55. [http://wiki.scratchduino.ru/wiki-](http://wiki.scratchduino.ru/wiki) обширный ресурс по использованию робоплатформыScratchDuino. Содержит техническую документацию проекта, статьи по сборке и наладкесистемы.

56. <http://фгос-игра.рф/> - сайт посвящен вопросам конструирования и робототехники поФГОС